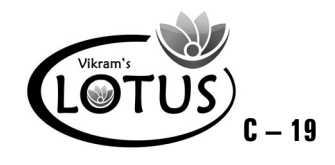

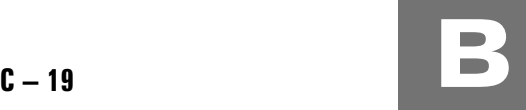

# COMPUTER - 5 EASY LEARNING

# Question Papers

## With Lesson Plan

## **FORMATIVE ASSESSMENT PAPERS**

❋ FORMATIVE ASSESSMENT - I

❋ FORMATIVE ASSESSMENT - II

❋ FORMATIVE ASSESSMENT - III

❋ FORMATIVE ASSESSMENT - IV

## **SUMMATIVE ASSESSMENT PAPERS**

- ❋ SUMMATIVE ASSESSMENT I
- ❋ SUMMATIVE ASSESSMENT II
- ❋ SUMMATIVE ASSESSMENT III

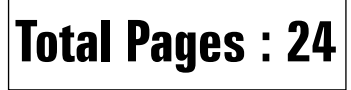

**Note :** These Question Papers are meant for students, using **Lotus Computer Easy Learning Books** Summative Exam papers are as complement for schools. The price of  $\bar{\tau}$  2/- against Formative Exam papers also charged nominally towards transportation and handling charges only and to avoid misusage / wastage.

## **Total : 1 Set No. of Students : 1**

# **LOTUS COMPUTER EASY LEARNING TEXT BOOK**

## LESSON PLAN : CLASS - 5

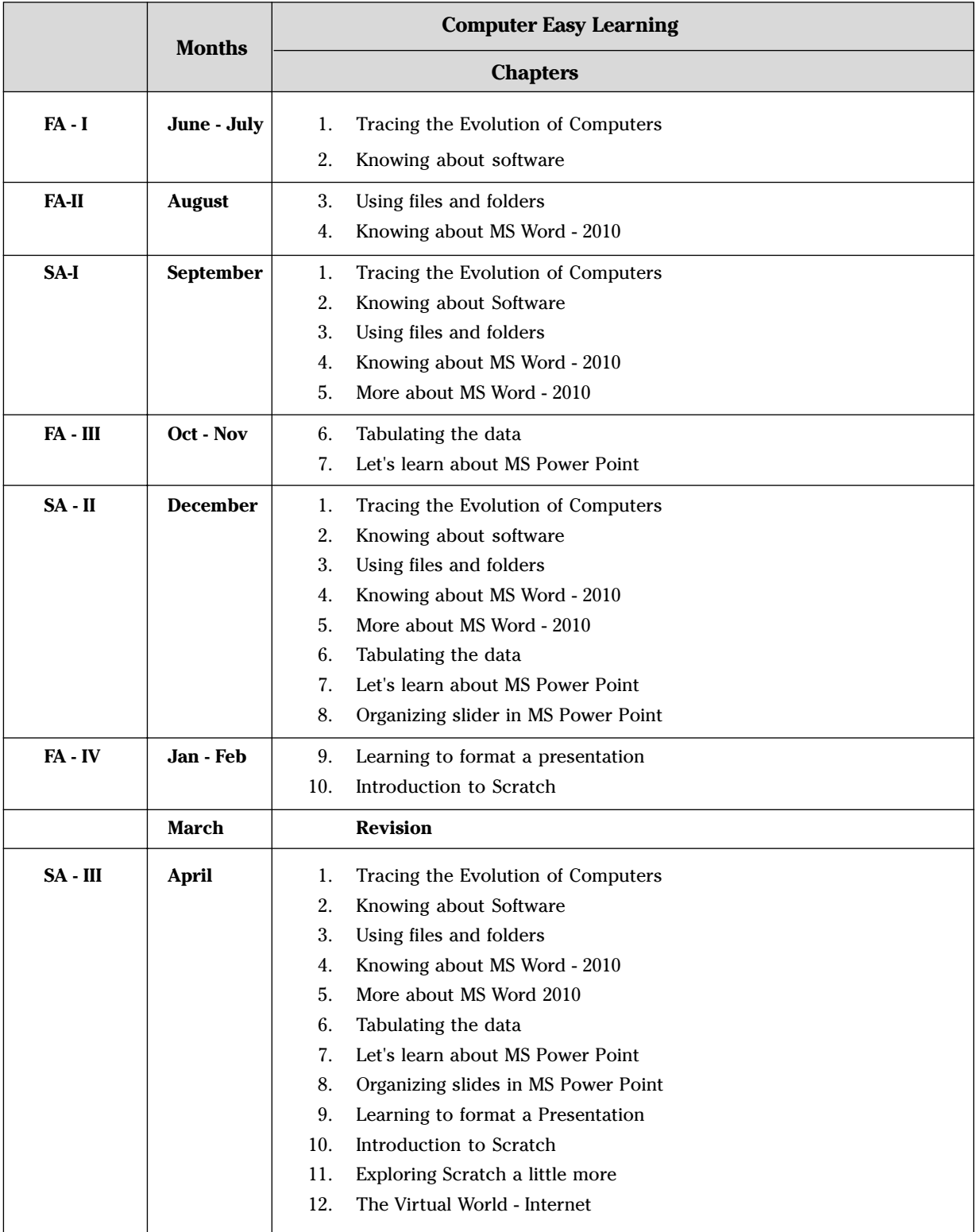

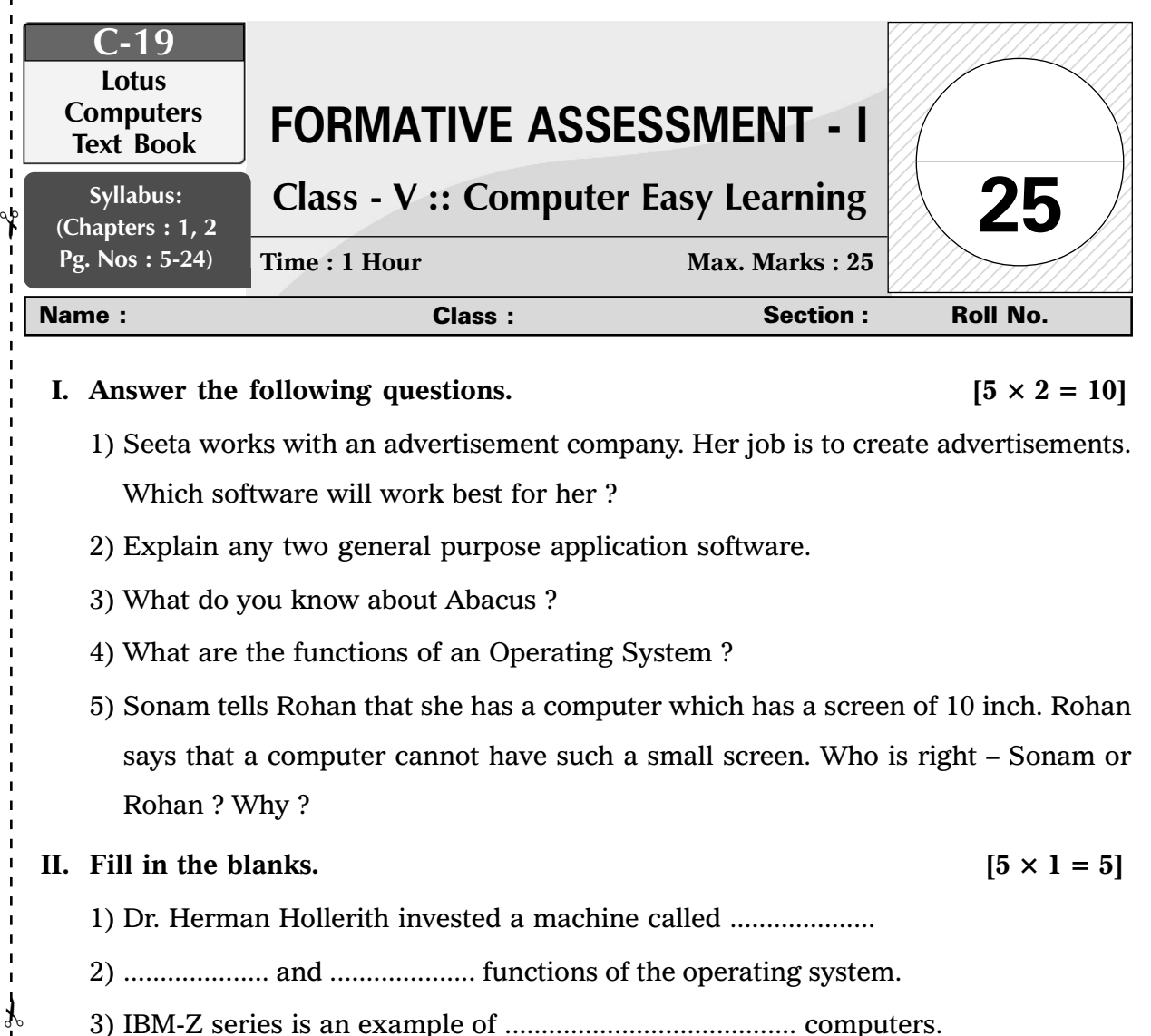

- 4) The overall activity of the computer is controlled by the ....................
- 5) .................... is regarded as the Father of Computers.
- **III.** Write 'T' for correct statements and 'F' for incorrect ones.  $[5 \times 1 = 5]$ 
	- 1) We usually use the Word processing software when we wish to make
		- a document look presentable.
	- 2) UNIVAC I was 100 times faster than Mark I.
	- 3) To shrink files on a disk is referred to as keeping a back-up.
	- 4) The Boolean Logic was designed by George Boole.
	- 5) Large amount of data can be stored in the multimedia software.

Note: Cut along the marking to avoid un-even cutting or torn **Note :** Cut along the marking to avoid un-even cutting or torn

 $(1)$  FA – I

### **IV.** Choose the correct answer.  $[5 \times 1 = 5 \text{ M}]$

- a) Computer languages  $\vert$  b) 0's and 1's c) Both a and b  $\vert$  d) None of these 2. System software is of .................... types. a) 2 b) 3 c) 4 d) 5 3. ........................... computers have many units which are connected to each other to form one unit. a) Desktop b) Laptop c) Tablet  $\qquad$  | d) Mini 4. With the advancement in technology : a) Cost of computers has decreased b) Speed has increased c) Size of computers has decreased d) All of these 5. ................... is an anti-virus programs. a) Winzip b) Norton c) pkZip  $\vert$   $\vert$  d)  $7 - Zip$
- 1. The computers understand instructions in the form of :

❖ ❖ ❖ ❖ ❖

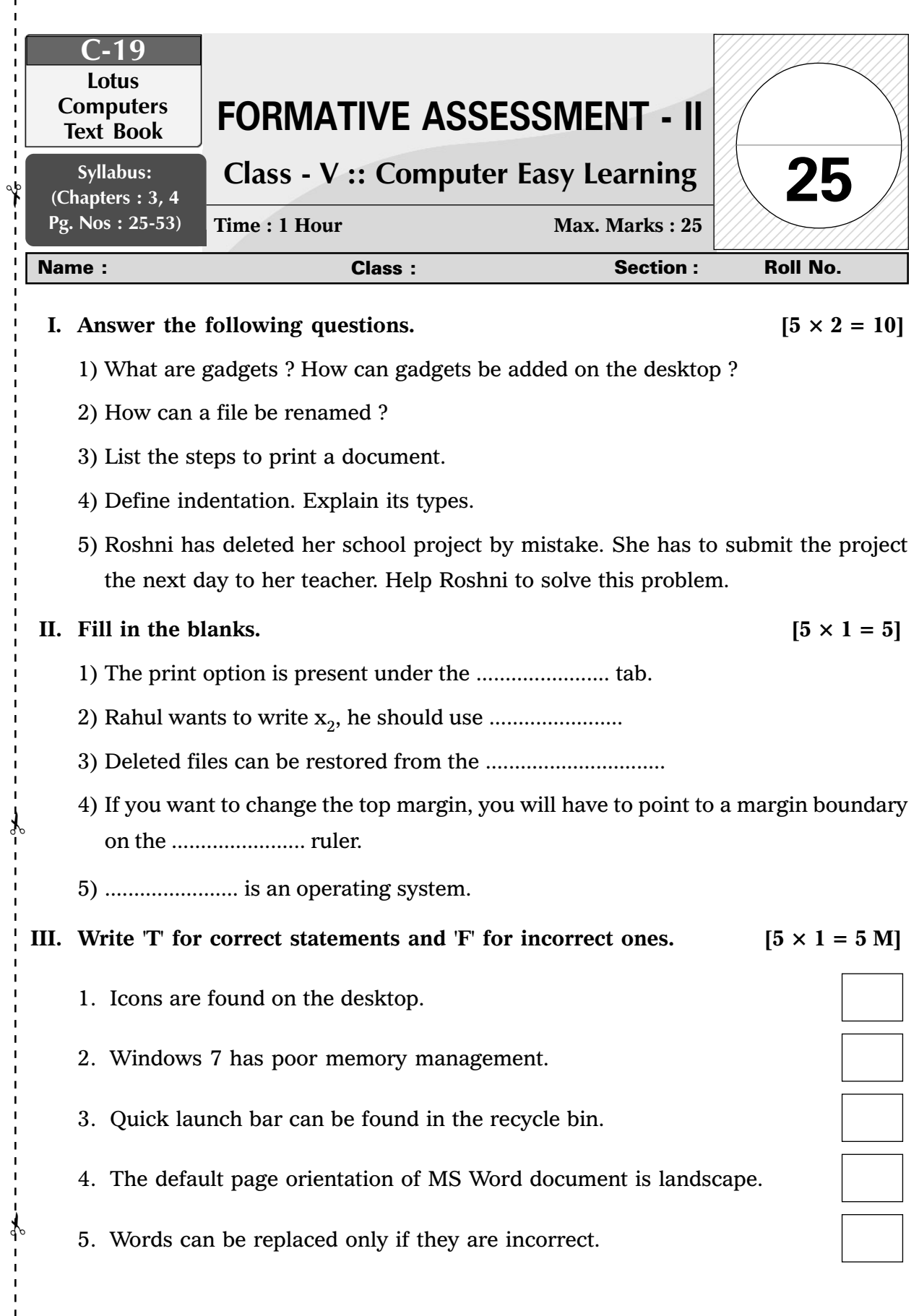

 $\begin{array}{c} 1 \\ 1 \\ 1 \end{array}$  $\frac{1}{2}$ 

 $\bigcirc$  FA – II

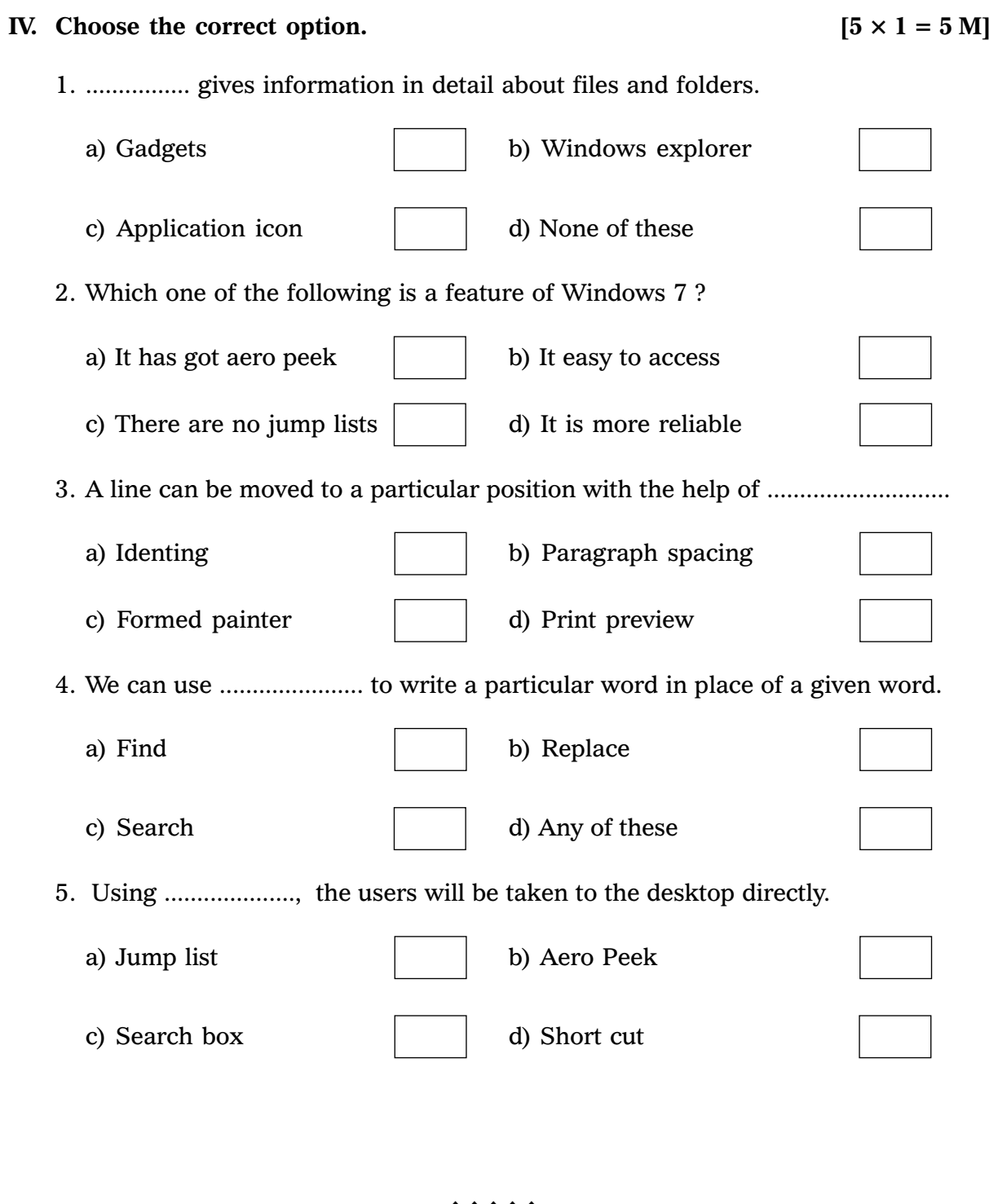

❖ ❖ ❖ ❖ ❖

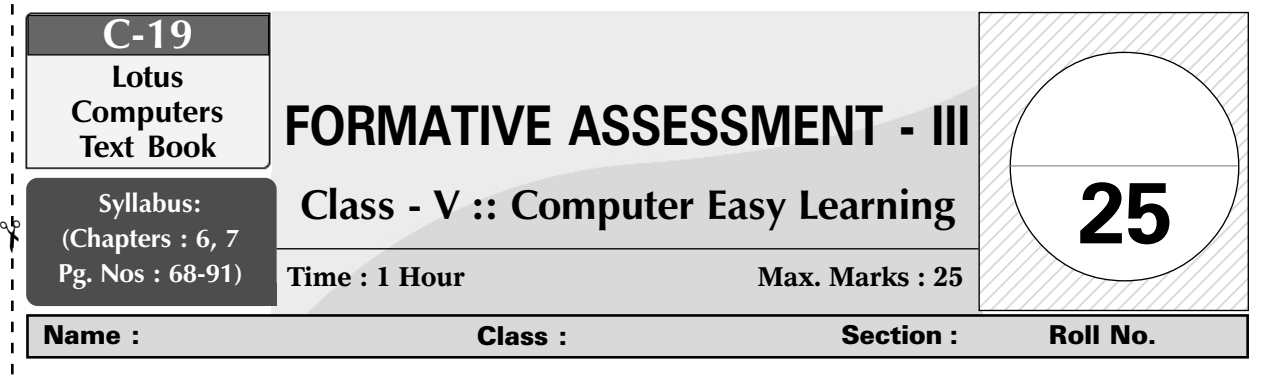

## **I.** Answer the following questions.  $[5 \times 2 = 10 \text{ M}]$

- 1. Explain some features of MS Power Point.
- 2. How can borders and shading be applied to a table ?
- 3. How can a table be formatted ?
- 4. Radha has been asked to create a presentation with help of a pre-determined colour scheme and layout background. Which option should she use ?
- 5. When Vishal created a table, he thought that the table is looking very small. Help Vishal to resize the table.

# **II.** Fill in the blanks.  $[5 \times 1 = 5 \text{ M}]$

- 1. The table can be resized with the help of ..........................
- 2. The cursor can be moved to the next cell with the .......................... key.
- 3. Collection of ..................... which are arranged in a sequence is called presentation.
- 4. Different slide layouts can be selected from the .......................... botton.
- 5. The default presentation view is set as ..........................

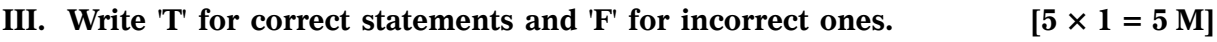

- 1. New columns can be added only to the left of the existing columns.
- 2. A table can only be moved but cannot be resized.
- 3. A particular theme can be applied to any presentation according to our will.
- 4. Only a fixed number of slides can be created in MS Power Point.
- 5. There are only two types of views in MS Power Point.

✃

✃

 $(1)$  FA – III

## **IV.** Choose the correct answer.  $[5 \times 1 = 5 \text{ M}]$

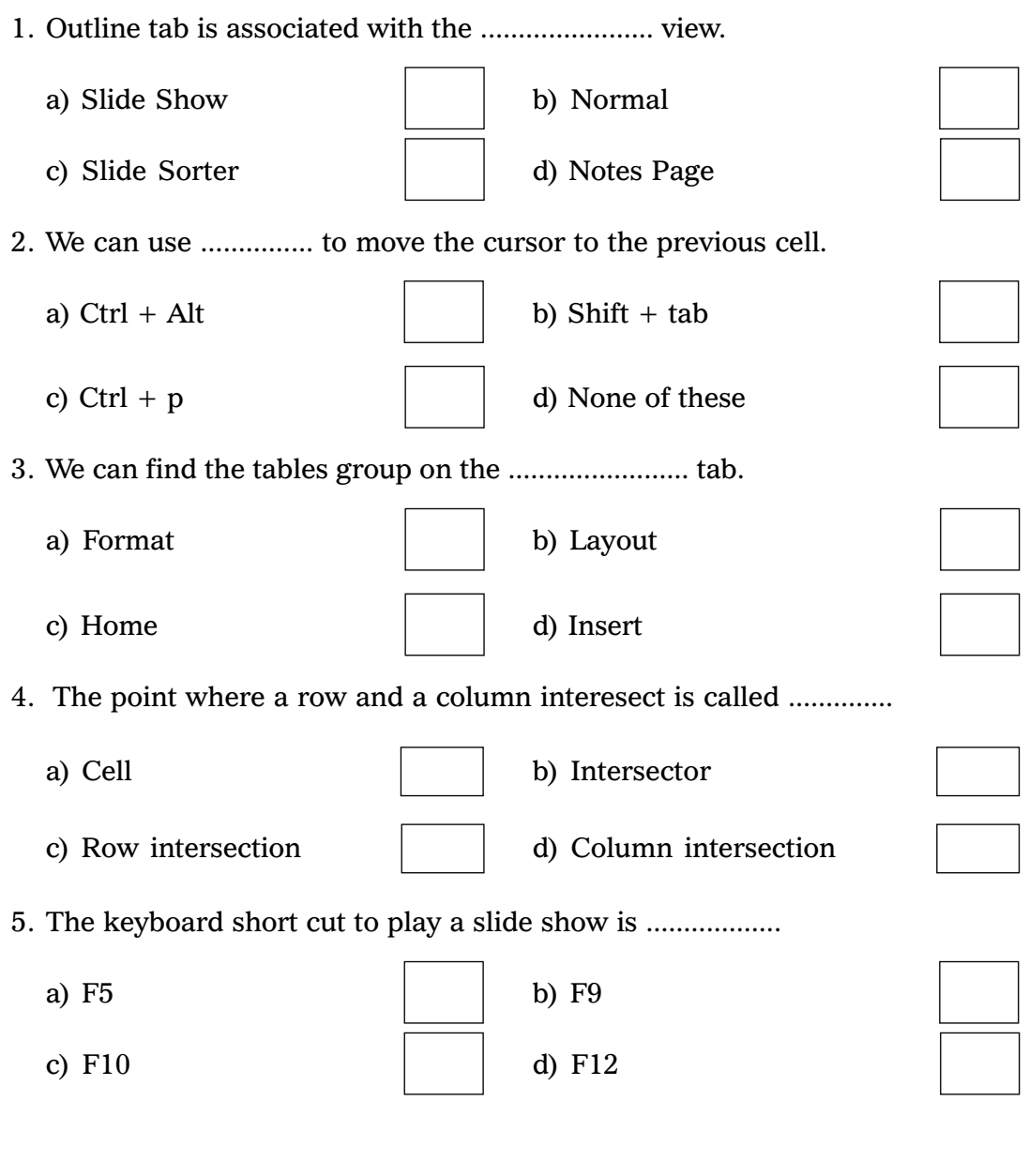

 $\ddot \Phi \Phi \Phi \Phi \Phi$ 

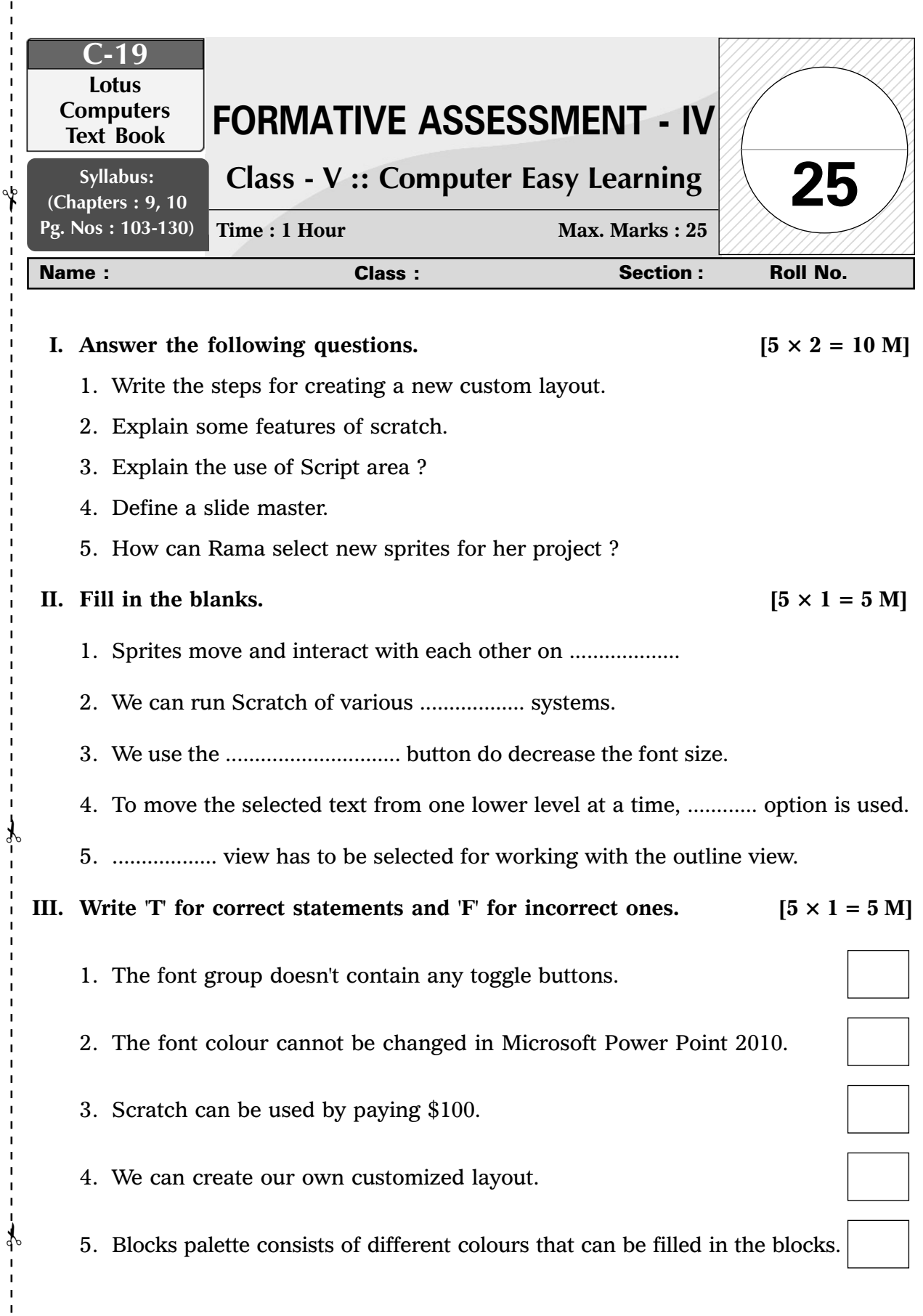

I.

J.

 $\blacksquare$ 

 $\overline{1}$ ×

9

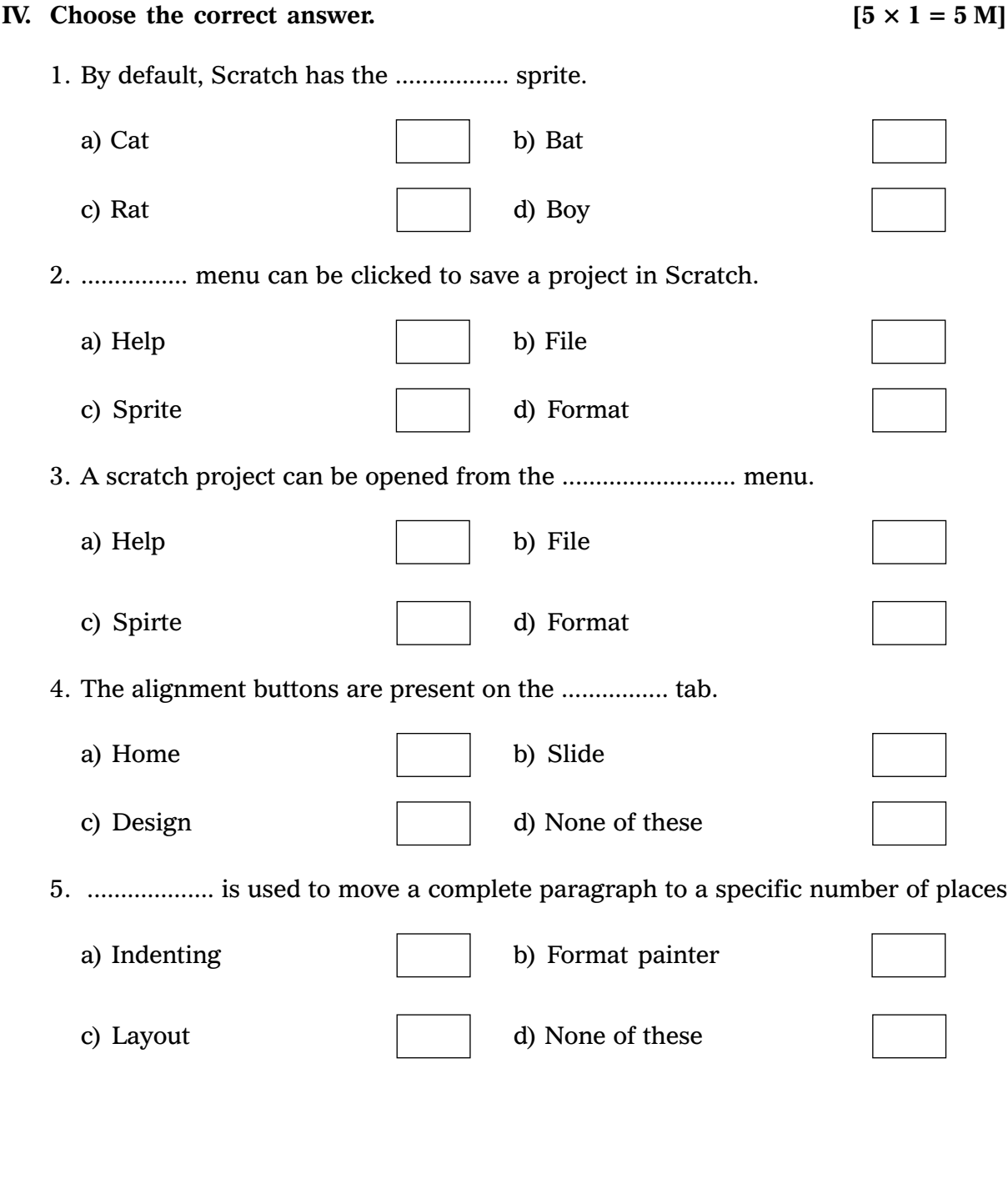

❖ ❖ ❖ ❖ ❖

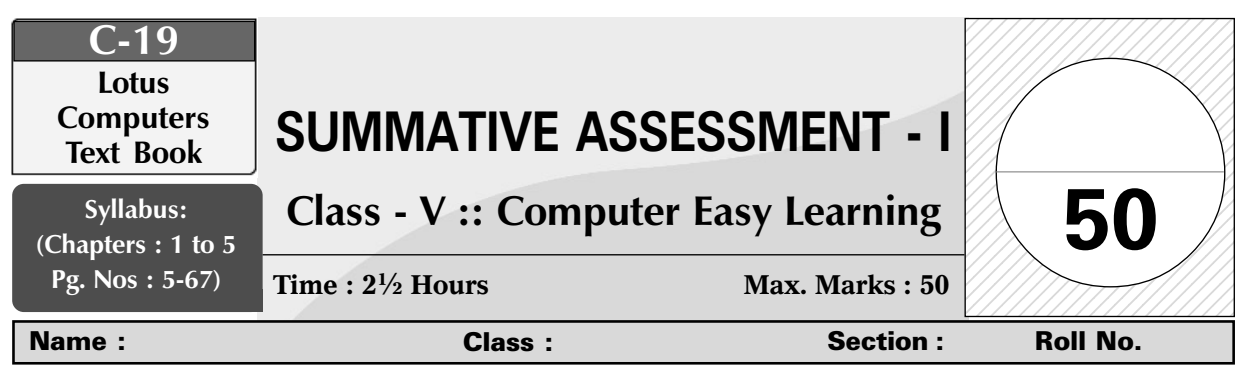

## **I.** Answer the following questions. [6  $\times$  5 = 30 M]

✃

- 1. Vishnu had saved a file called "English class V project". But he has forgotten where he saved the file. How can Vishnu find his project ?
- 2. Rani has created a text box. But she doesn't know how to resize it. Help Rani to resize the text box that she has created.
- 3. Rohan told Mohan that his computer was infected by virus. Which software should Mohan suggest Rohan to use ?
- 4. What do you know about Abacus ?
- 5. Explain what is Column and Column Break.
- 6. Sheena's father works in a space research institute and uses CRAY 2. Meena's father works in an airline company and uses PSP – 10. Which computer is more powerful ?

## **II.** Fill in the blanks.  $[7 \times 1 = 7 M]$

- 1. The full form of ENIAC is ......................
- 2. Specific tasks which are related to the management of the computer, its programs and working of devices are performed by .....................
- 3. We can use the .......................... when we wish to copy formatting from one paragraph to the other.
- 4. Deleted files can be restored from the .............................
- 5. IBM–Z series is an example of .......................... computers.
- 6. .......................... computers are also known as personal computers.
- 7. Special text features can be created with the help of the ................. feature.

✃

 $\gamma$ 

c) Word processor d) d) None of these

 $\overline{2}$  SA – I

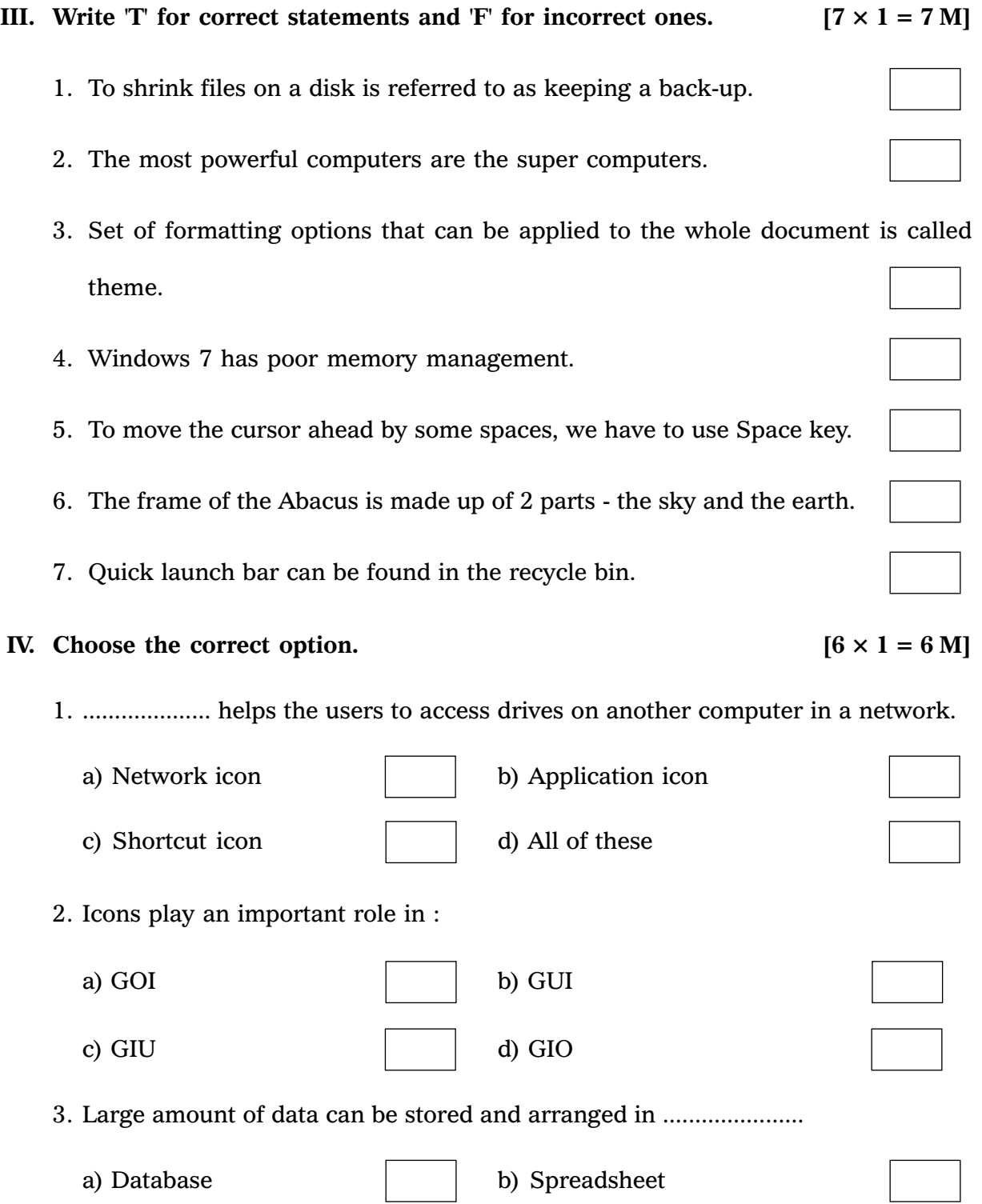

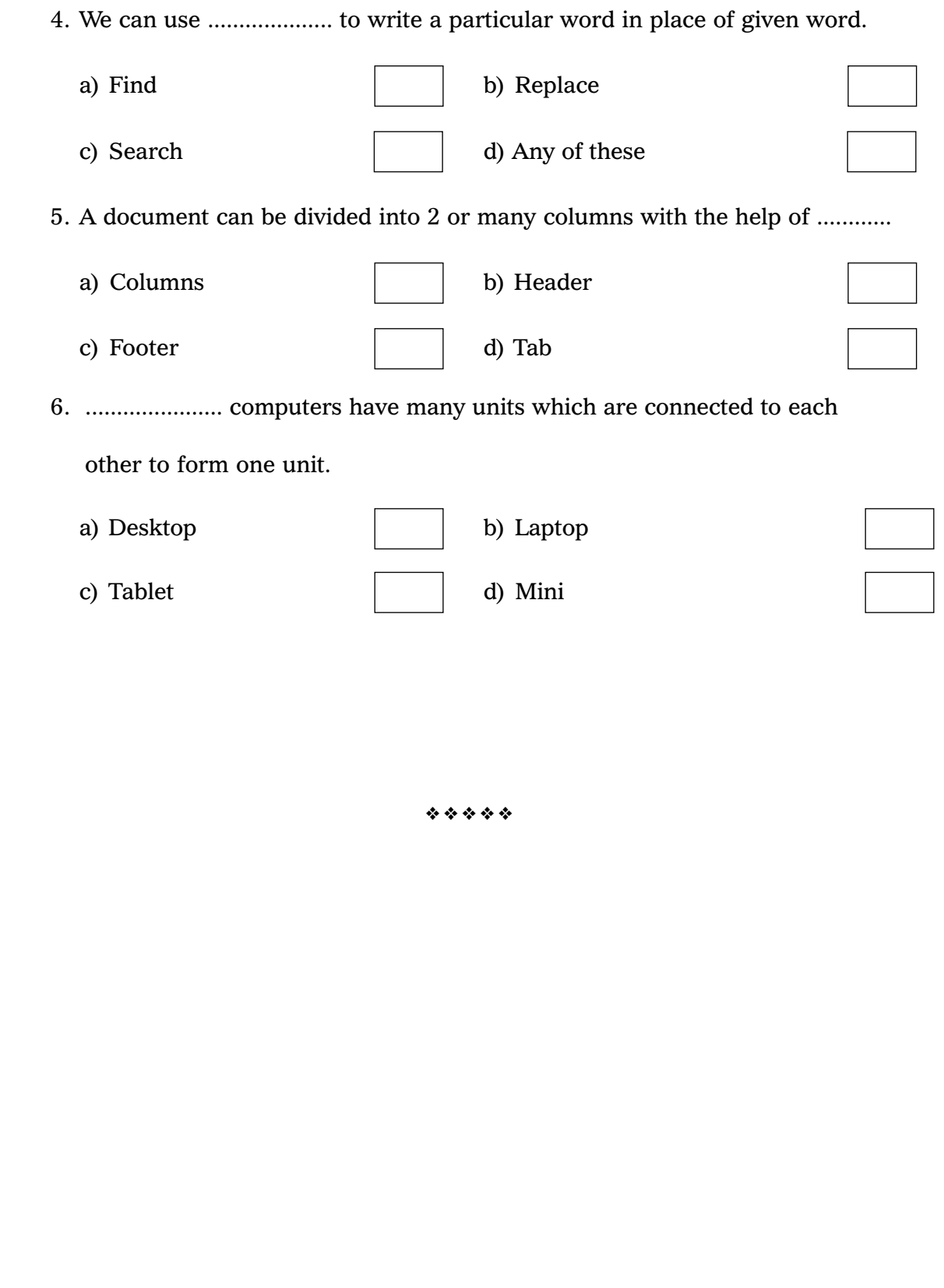

 $\frac{1}{2}$ 

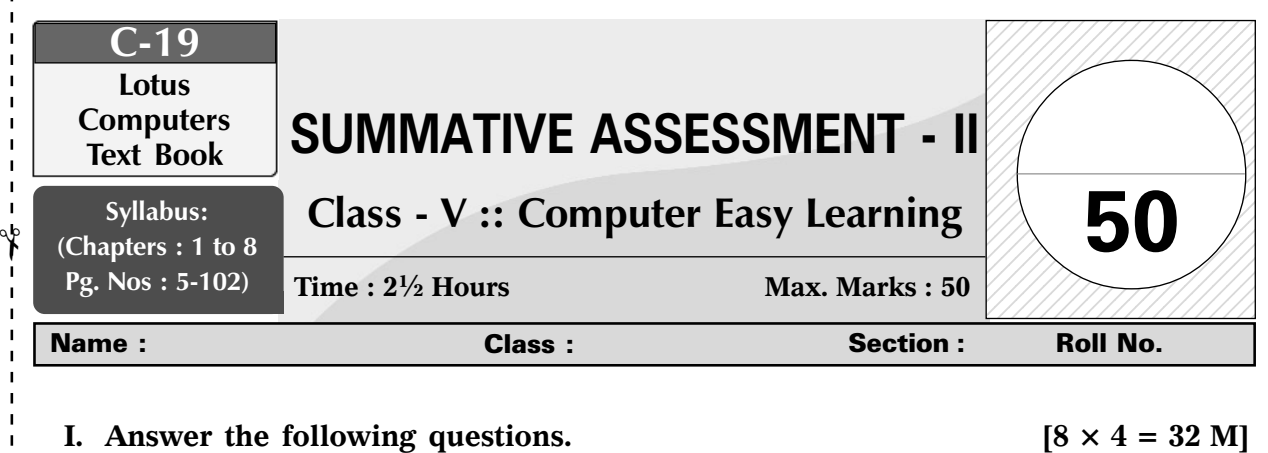

- 1. How can a table be formatted ?
- 2. How can text be inserted in a shape ?
- 3. Rahul has created 20 slides in his presentation. He has to view all the slides at one time. Which option should he use ?
- 4. What is a Clip Art ?
- 5. How can a file be renamed ?
- 6. Explain the functions of the WordArt feature.
- 7. Help Rohan to copy his pictures from the folder named as "Rohan" to the folder named "Class 5".
- 8. Vishal works in the Stock exchange markets. Which type of computer will you advise him to use ?

**II.** Fill in the blanks.  $[6 \times 1 = 6 \text{ M}]$ 

- 1. When the width of the column is changed, the shape of the pointer changes to ....................
- 2. ......................... is an example of a gadget.
- 3. Using the ................... keys, we can add new slides to our presentation.
- 4. The default presentation view is set as ...........................
- 5. .................. and .................... are wildcard characters.
- 6. Seema wants to insert page numbers to all the pages in her document, she can use ........................

Lotus  $\div$  Class – 5  $\div$  Computers

✃

 $\gamma$ 

## **III.** Write 'T' for correct statements and 'F' for incorrect ones.  $[6 \times 1 = 6 \text{ M}]$

- 1. The Boolean Logic was designed by George Boole.
- 2. A folder can be copied only from the  $D$  : drive to the  $C$  : drive.
- 3. A particular theme can be applied to any presentation according to our will.
- 4. We use shape fill tool to colour a drawing object.
- 5. Windows 7 has poor memory management.
- 6. Only left margin can be changed as per the wish of the user.

## **IV.** Choose the correct answer.  $[6 \times 1 = 6 \text{ M}]$

- 1. Which one of the following is a feature of Windows 7 ?
	- a) It has got aero peek
	- b) It easy to access
	- c) There are no jump lists
	- d) It is more reliable
- 2. A particular text can be moved  $\frac{1}{2}$  inch away from the margin on the left with the ...................
	- a) Increase indent b) Decrease indent c) Spacing d) Tab
- 3. While dragging the shape, the ..................... key is pressed in order to maintain its height and shape.

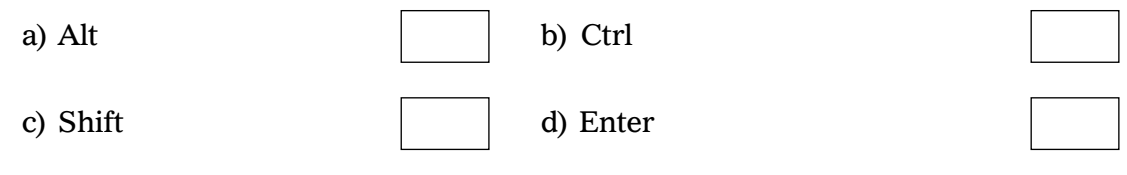

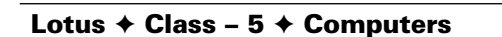

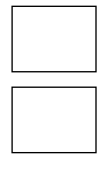

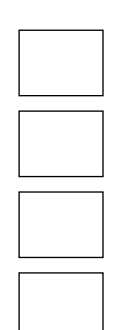

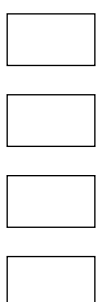

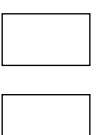

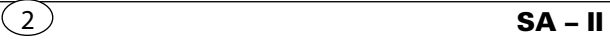

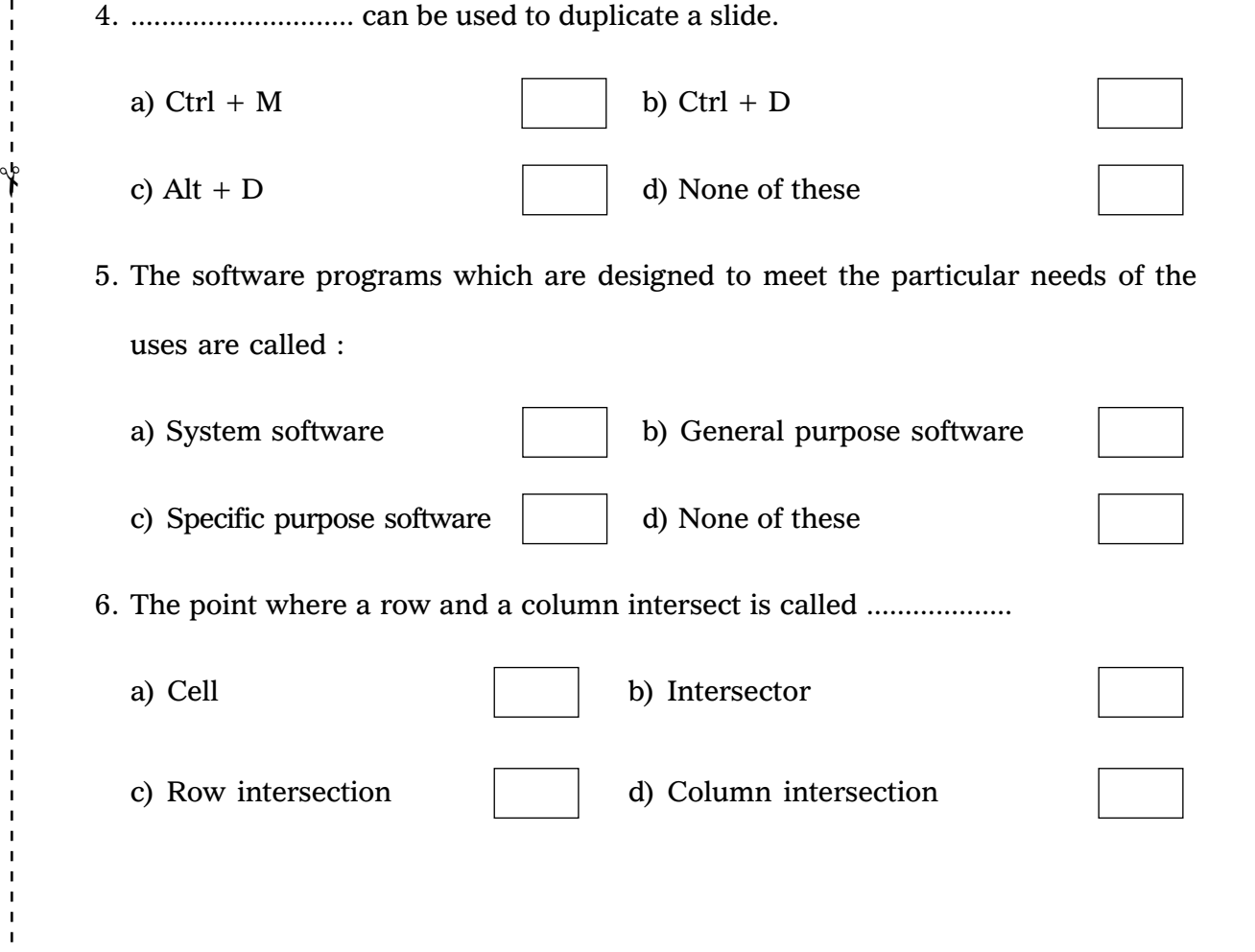

❖ ❖ ❖ ❖ ❖

✃

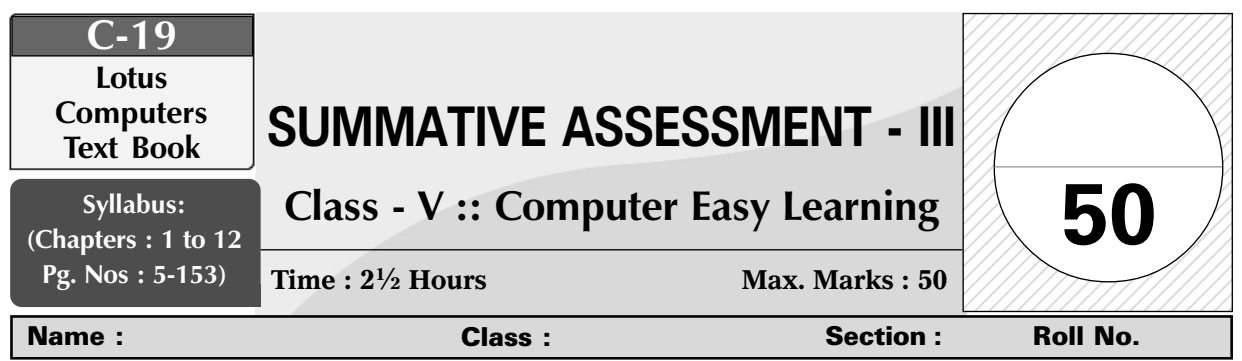

## **I.** Answer the following questions. [10  $\times$  3 = 30]

✃

- 1) How can Rama select new sprites for her project ?
- 2) Write the steps for creating a new custom layout.
- 3) How can borders and shading be applied to a table ?
- 4) Rashmi has to create a MS Word document consisting of 20 pages. Her teacher has asked her to mention her name and roll no. on every page. Teach Rashmi how can she do so ?
- 5) Sakshi has made a Power point presentation of "Global warming and its Harmful Effects". She tried mailing it to her teacher but it could not be sent because the file size was large. Which utility program should she use ?
- 6) Explain some features of scratch.
- 7) How can you make a Dancing Sprite Project ?
- 8) Differentiate between CC and BCC.
- 9) How can we format the text ?
- 10) Define style. How many types of styles are there ?

## **II.** Fill in the blanks.  $[7 \times 1 = 7]$

✃

 $\gamma$ 

1) Dr. Herman Hollerith invented a machine called ..............................

2) We use the ...................... button to decrease the font size.

Lotus ✦ Class – 5 ✦ Computers

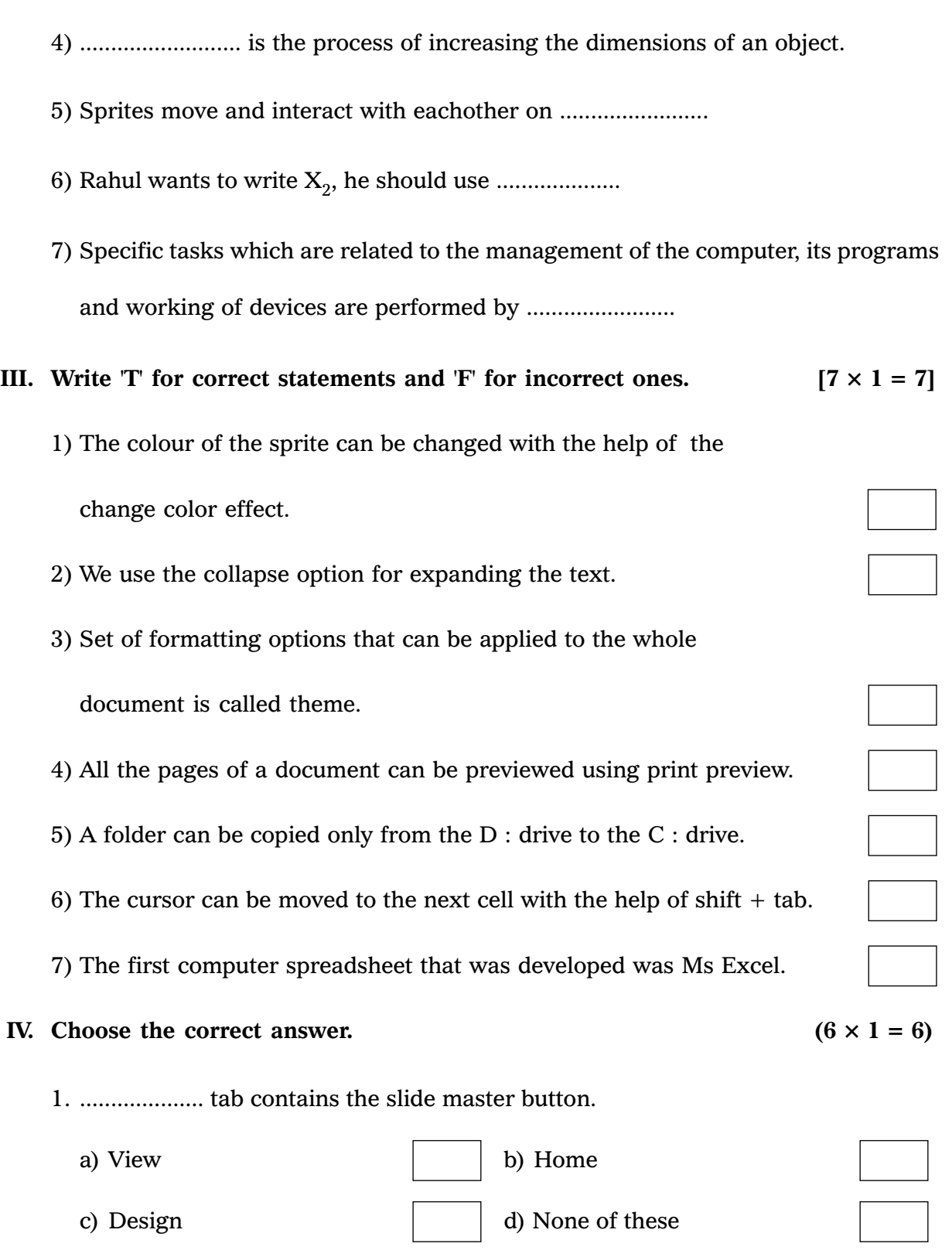

3) Collection of .................... which are arranged in a sequence is called presentation.

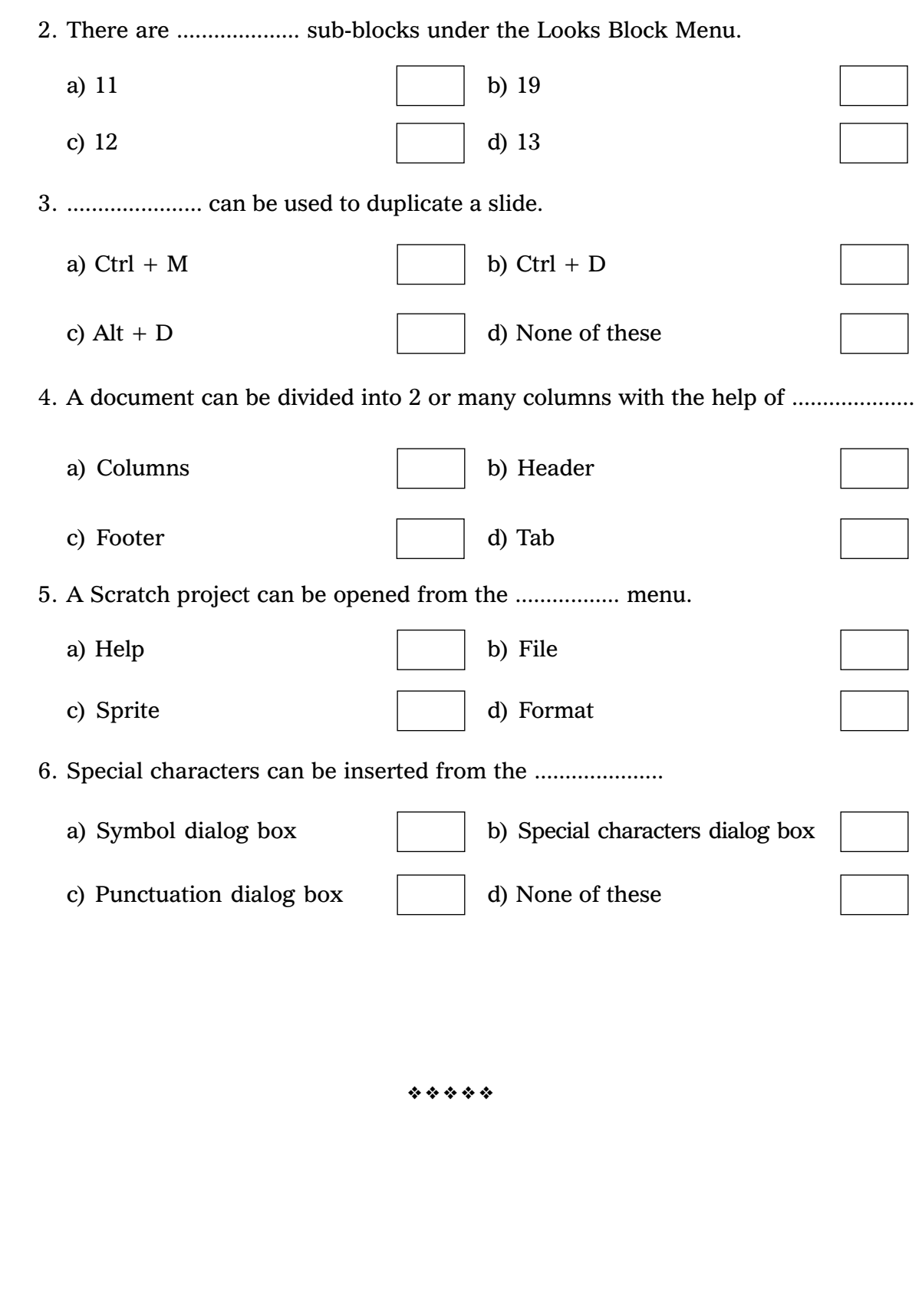

 $\frac{1}{2}$